## Espace pédagogique de l'académie de Poitiers > Site du collège Jean Rostand (La Rochefoucauld-en-Angoumois) > Informations > Communication à l'attention des parents

<http://etab.ac-poitiers.fr/coll-jean-rostand-la-rochefoucauld/spip.php?article1195> - Auteur : M. KOCH (principal-adjoint)

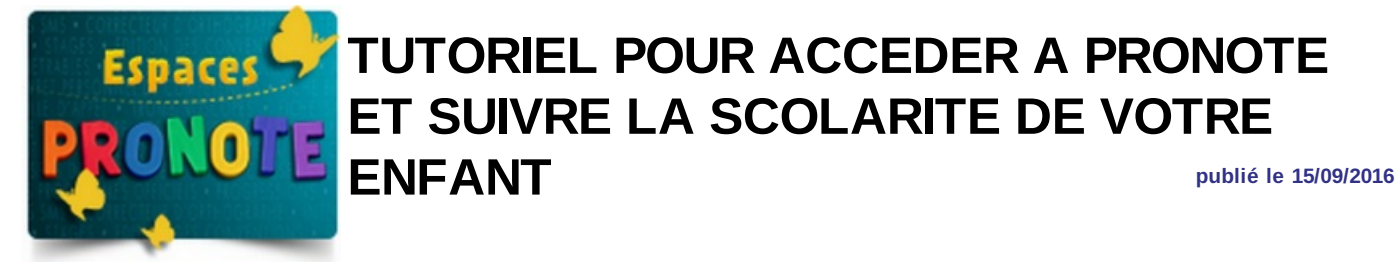

Vous trouverez, en pièce jointe, un tutoriel pour accéder à PRONOTE et pour accéder aux téléservices

Vous avez été destinataires, par le biais de vos enfants (6ème), de votre identifiant et mot de passe provisoires pour les téléservices.

- Utilisez le navigateur "mozila firefox" de préférence
- Ne pas mettre de points ou de tirets dans votre nouveau mot de passe
- Les parents et élèves des autres niveaux gardent leurs identifiants et mots de passe de l'année précédente (ceci jusqu'au bac !)

PENSEZ A VALIDER PAR MAIL VOTRE 1ere INSCRIPTION (sinon les services seront coupés au bout de 3 mois ou ne fonctionneront pas)

Voir la pièce jointe pour accéder à un tutoriel pour votre 1ère inscription aux téléservices :

## Bonne navigation

## La direction

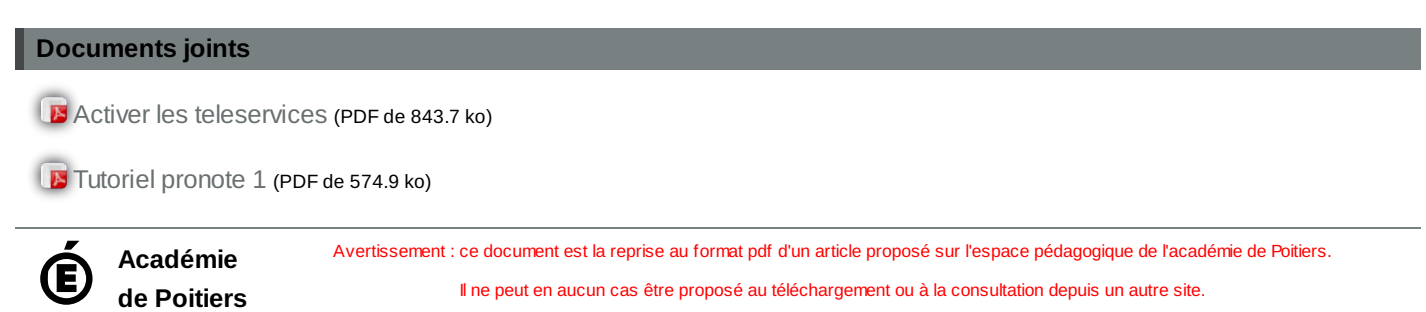

1/1